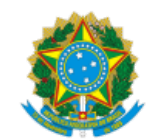

INSTITUTO NACIONAL DO SEGURO SOCIAL

# Presidência Diretoria De Tecnologia da Informação e Inovação Coordenação-Geral De Infraestrutura e Operações

# **ANEXO I - TERMO DE REFERÊNCIA**

## 1. **ESPECIFICAÇÕES TÉCNICAS**

### 1.1. Tabela das licenças de software a serem disponibilizadas no site do fabricante pela CONTRATADA:

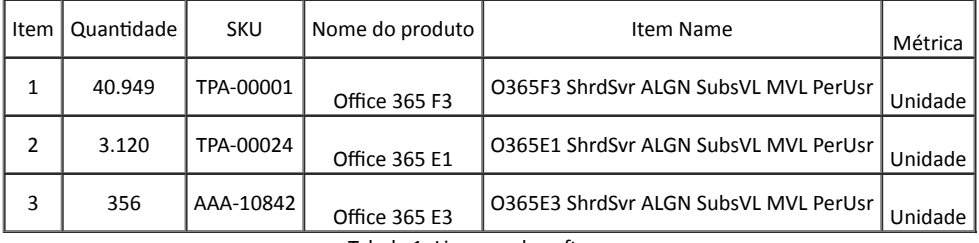

Tabela 1: Licenças de software

1.2. A solução deverá ser integrada, funcionando em nuvem do fabricante, acessível e compatível com o ambiente operacional existente no INSS.

1.3. Caso à época da contratação o fabricante tenha lançado novas versões dos produtos elencados no item anterior, ou simplesmente alterado a nomenclatura dos produtos, a CONTRATADA deverá entregar a CONTRATANTE as novas versões dos softwares, compatíveis em funcionalidades e em iguais condições de contratação, sem nenhum custo adicional.

#### 1.4. APLICAÇÃO DO LICENCIAMENTO MICROSOFT

#### 1.4.1. ITEM 1 – O365F3 ShrdSvr ALNG SubsVL MVL PerUsr

1.4.1.1. Esse tipo de licença contém as aplicações mais simples do escopo contratado, não possui retenção de dados longa (mais de 30 dias), nem possibilidade de ulização de ferramentas desktop off-line. Os usuários podem iniciar somente comunicações ponto-a-ponto de videoconferência. Será destinado a usuários com perfis de atendimento e alguns administrativos da instituição. possibilidade de utilização de ferramentas desktop off-line. Detalhes técnicos do produto e seus recursos disponíveis podem ser encontrados no site https://www.microsoft.com/pt-br/microsoft-365/business/office-365-f3.

## 1.4.2. ITEM 2 – O365E1 ShrdSvr ALNG SubsVL MVL PerUsr

1.4.2.1. Esse tipo de licença contém mais aplicações do que o "ITEM 1". Também como o "ITEM 1", não possui retenção de dados longa (mais de 30 dias), nem possibilidade de ulização de ferramentas desktop off-line. Os usuários podem iniciar comunicações ponto-a-ponto ou multi-ponto de videoconferência. Será destinado basicamente a usuários com perfis de administrativos da instituição. Detalhes técnicos do produto e seus recursos disponíveis podem ser encontrados no site https://products.office.com/pt-br/business/office-365-enterprise-e1business-software

### 1.4.3. ITEM 3 – O365E3 ShrdSvr ALNG SubsVL MVL PerUsr

1.4.3.1. Esse tipo de licença contém mais aplicações do que o "ITEM 2". Possui retenção de dados ilimitada e possibilita a utilização de ferramentas desktop off-line disponível para instalação. Os usuários podem iniciar comunicações ponto-a-ponto ou multi-ponto de videoconferência. Será destinado a usuários com perfis administrativos que utilizam recursos avançados, como os da Assessoria de

Comunicação - ACS. Detalhes técnicos do produto e seus recursos disponíveis podem ser encontrados no site https://products.office.com/ptbr/business/office-365-enterprise-e3-business-software.

#### 2. **ESPECIFICAÇÃO DAS SOLUÇÕES**

2.1. LICENÇA DE SOFTWARE OFFICE 365 - PLANO F3

2.1.1. Plataforma online do Office 365, incluindo dente outros os serviços Exchange, OneDrive, SharePoint, Skype for Business Online, Teams, Yammer e Stream;

2.1.2. E-mail com caixas de correio de 2GB, proteção antimalware e filtragem antispam;

2.1.3. Armazenamento e compartilhamento de arquivos com 2GB de armazenamento no OneDrive;

2.1.4. Serviços hospedados de colaboração e comunicação unificada, incluindo as seguintes funcionalidades:

2.1.4.1. Office Online – acesso aos aplicativos do Office (Word, Excel, PowerPoint, OneNote, Outlook) no navegador para criação e edição de documentos;

2.1.4.2. Exchange Online Plano 1 – e-mail profissional com 2 GB de armazenamento na caixa de correio principal do usuário;

2.1.4.3. Microsoft Teams (chamadas um a um);

2.1.4.4. Espaço de até 2GB no OneDrive por usuário;

2.1.4.5. Skype for Business Online – reuniões online com áudio, vídeo HD e webconferência pela Internet;

2.1.4.6. Delve – central de conteúdo, pesquisa e descoberta, compilação de informações e análise de relacionamento com conteúdo, assuntos e contatos;

2.1.4.7. Planner – gerenciamento de trabalho. Planos de trabalho, organização e atribuição de tarefas, compartilhamento de arquivos e análise;

2.1.4.8. OneDrive for Business – armazenamento e compartilhamento de arquivos;

2.1.4.9. Yammer – Rede social corporativa incluindo funcionalidades de colaboração e aplicativos de negócios do Yammer;

2.1.4.10. Sway – solução de narrativa digital incluindo relatórios, apresentações, boletins informativos e treinamentos;

2.1.4.11. Mobilidade – compatibilidade com Windows Phone, iOS e dispositivos Android;

2.1.4.12. Portal de vídeo empresarial;

2.1.5. Demais recursos disponíveis podem ser encontrados no site https://www.microsoft.com/pt-br/microsoft-365/business/office-365-f3 ;

2.1.6. Necessária uma licença para cada usuário.

2.2. LICENÇA DE SOFTWARE OFFICE 365 ENTERPRISE - PLANO E1

2.2.1. Plataforma online do Office 365, incluindo os serviços Exchange, OneDrive, SharePoint, Skype for Business Online, Teams, Yammer e Stream;

2.2.2. E-mail com caixas de correio de 50GB, proteção antimalware e filtragem AntiSpam;

2.2.3. Armazenamento e comparlhamento de arquivos com 1TB de armazenamento no OneDrive;

2.2.4. Suporte por telefone ou pela web, 24 horas por dia, sete dias por semana;

2.2.5. Serviços hospedados de colaboração e comunicação unificada, incluindo as seguintes funcionalidades:

2.2.6. Office Online – acesso aos aplicativos do Office (Word, Excel, PowerPoint, OneNote, Outlook) no navegador para criação e edição de documentos;

2.2.7. Exchange Online Plano 1 – e-mail profissional com 50 GB de armazenamento na caixa de correio principal do usuário;

2.2.8. Espaço de até 1TB no OneDrive por usuário

2.2.9. Skype for Business Online – reuniões online com áudio, vídeo HD e webconferência pela Internet. Mensagens instantâneas e transmissão de reuniões para até 10.000 pessoas;

2.2.10. Delve – central de conteúdo, pesquisa e descoberta, compilação de informações e análise de relacionamento com conteúdo, assuntos e contatos;

2.2.11. Planner – gerenciamento de trabalho. Planos de trabalho, organização e atribuição de tarefas, compartilhamento de arquivos e análise;

2.2.12. OneDrive for Business – armazenamento e compartilhamento de arquivos;

2.2.13. Yammer – Rede social corporativa incluindo funcionalidades de colaboração e aplicativos de negócios do Yammer;

2.2.14. Sway – solução de narrativa digital incluindo relatórios, apresentações, boletins informativos e treinamentos;

2.2.15. Mobilidade – compatibilidade com Windows Phone, iOS e dispositivos Android;

2.2.16. Portal de vídeo empresarial;

2.2.17. Demais recursos disponíveis podem ser encontrados no site https://products.office.com/pt-br/business/office-365-enterprise-e1business-software

2.2.18. Necessária uma licença para cada usuário.

2.3. LICENÇA DE SOFTWARE OFFICE 365 - PLANO E3

2.3.1. Plataforma online do Office 365, incluindo os serviços Exchange, OneDrive, SharePoint, Skype for Business Online, Teams, Yammer e Stream;

2.3.2. Pacote com instalação local dos aplicativos mais recentes do Office;

2.3.3. Todos os recursos previstos no plano E1;

2.3.4. E-mail com caixas de correio de 100GB, proteção antimalware e filtragem AntiSpam, arquivamento ilimitado e proteção avançada;

2.3.5. Espaço ilimitado no OneDrive por usuário;

2.3.6. Ferramentas de conformidade e segurança, como retenção legal, prevenção contra perda de dados, criptografia de mensagens;

2.3.7. Demais recursos disponíveis podem ser encontrados no site https://products.office.com/pt-br/business/office-365-enterprise-e3business-software.

#### 3. **SERVIÇOS TÉCNICOS ESPECIALIZADOS DE IMPLANTAÇÃO, SINCRONIZAÇÃO E MIGRAÇÃO DA SOLUÇÃO**

3.1. O modelo de execução do objeto proposto envolve abertura de Ordens de Serviço com definição objetiva dos entregáveis que contemplam os serviços técnicos referenciados na Tabela 1.

3.2. As tarefas referentes aos serviços técnicos especializados serão cobradas com base nos entregáveis definidos em cada item.

3.3. Os serviços técnicos especializados serão remunerados por meio de valor unitário para cada serviço.

3.4. A Contratada é responsável pela prestação dos serviços caracterizados nas Ordens de Serviço, ulizando para isso pessoal técnico qualificado a prestar o serviço técnico, nos quantitativos adequados, para garantir a plena qualidade dos serviços entregues, ficando sob sua definição qualquer composição de recursos, otimização de rotinas ou procedimentos.

3.5. A Contratada deverá elaborar, a partir da reunião inicial do contrato e de alinhamento da demanda, um Plano de Projeto contendo estimativas de prazo de execução, requisitos funcionais e não funcionais, plano de risco e cronograma. O Plano de Projeto deve ser entregue em até 10 dias da data de realização da reunião inicial e deverá minimante conter:

a) Um Cronograma de execução dos serviços;

b) O modo para realização dos serviços, considerando impactos no ambiente tecnológico do Instuto;

c) Gestão de Riscos do Projeto;

d) O planejamento deve ser realizado pela Contratada, envolvendo a equipe da Contratante.

3.6. Em até 05 (cinco) dias úteis a Contratante realizará o Aceite ou não do Plano de Implantação, podendo pedir esclarecimentos sobre determinados pontos ou todo o Plano.

3.7. A partir do Plano de Projeto, à critério do INSS, serão geradas Ordens de Serviço onde deverão constar o nome do projeto, escopo, data de início, prazo de execução, valor, relação dos entregáveis, cronograma e responsáveis pela gestão e acompanhamento técnico da Contratada e do INSS.

3.8. Todos os serviços executados terão garantia pelo período 90 (noventa) dias corridos, a contar da data de emissão do aceite definitivo.

3.9. Os serviços técnicos especializados da Contratada não contemplam o atendimento aos incidentes e problemas originados na infraestrutura em nuvem da solução contratada; estes deverão ser direcionados ao suporte do próprio fabricante.

3.10. A relação dos serviços técnicos especializados do objeto da presente contratação consta da tabela a seguir:

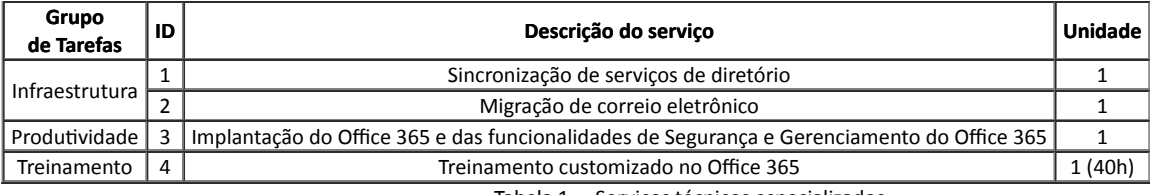

Tabela 1 – Serviços técnicos especializados

3.11. Para a implantação dos serviços previstos na tabela 1 será necessário a verificação da infraestrutura do órgão visando adequação e otimização para uso da solução Office 365, envolvendo rede de comunicação, avaliação de identidade no LDAP, preparação para implantação do Office 365 entre outros necessários para implantação dos demais serviços.

3.12. Implantação dos recursos do Azure Active Diretory consistindo na avaliação do LDAP local do órgão, considerando os objetos existentes, com tratamento de inconsistências; habilitação de recursos de segurança; planejamento e implantação da sincronização do LDAP; implantar autenticação considerando cenário hibrido; implantar e configurar proxy para aplicativos locais do órgão; gerenciamento de aplicativos e dispositivos.

3.13. Segue abaixo a descrição detalhada de cada serviço listado na Tabela 1.

3.13.1. **Sincronização de serviços de diretório** – Consiste em realizar a elaboração da arquitetura de sincronização e implementação (*onboarding*) da mesma entre o serviço de diretório LDAP do INSS e o ambiente de nuvem da Microsoft, conforme definido pelo grupo de gestão de servicos de diretório do INSS e da Dataprev em conjunto com a CONTRATADA. Entre as tecnologias que poderão ser utilizadas nesta arquitetura encontram-se o Azure AD Connect, o Conector Genérico LDAP e o Microsoft Identity Manager.

3.13.1.1. A CONTRATADA deverá entregar a sincronização do serviço de diretório LDAP (Openldap) do INSS e o ambiente de nuvem da Microsoft, onde todas as contas de usuários e senhas devem estar sincronizadas entre esses ambientes. O cadastro de novas contas no serviço de diretório e senhas deve ser sincronizado ao ambiente de nuvem do fabricante, considerando possíveis nomes de caixas iguais, homônimos, dentre outros problemas de cadastro. A desativação das contas também devem ser sincronizada entre os ambientes.

3.13.1.2. A sincronização deve ser direta com o ambiente de nuvem do fabricante, sem a necessidade de infraestrutura onpremisses. Qualquer necessidade ou questão técnica relevante para essa entrega deve ser informada pela CONTRATADA até a apresentação do Plano de Projeto.

3.13.1.3. A CONTRATADA deverá se reunir com representantes da prestadora do serviço de diretórios Ldap, por intermediação da CONTRATANTE e quantas vezes for necessário, para definir o plano de projeto e execução da sincronização dos ambientes.

3.13.1.4. A especificação do ambiente do Instuto está no item 6 - Infraestrutura Atual do INSS.

3.13.1.5. Nível de serviço esperado:

a) O serviço de sincronização deve ser concluído em até 35 dias úteis.

b) Somente serão aceitas prorrogações de prazos desde que devidamente justificado e aceitas motivadamente pela CONTRATANTE.

3.13.2. **Migração de correio eletrônico** – Consiste no planejamento e execução da migração das caixas de correio eletrônico de até 44.076 usuários, caixas desativadas, caixas corporativas e de serviços hospedadas na plataforma Expresso v3 para o Exchange Online.

3.13.2.1. A migração terá como objetivo disponibilizar todos os e-mails das caixas pessoais, de serviços e corporativas do INSS, além de dados de arquivamento, na plataforma do Exchange Online, não sendo contemplados os eventos de calendários, contatos e tarefas. Estes poderão ser migrados manualmente pelos usuários, cujo procedimento detalhado deve constar no planejamento da Contratada para este item de serviço técnico especializado.

3.13.2.2. A CONTRATADA deve definir a estratégia para migração das caixas de correio considerando o uso dos recursos de importação; tratamento de caixas corporativas, grupos e arquivamentos locais; estratégias para evitar perdas de dados no processo de migração; Implantação e configuração do correio em dispositivos móveis; políticas de caixa de correio para dispositivos moveis e outras necessidades para a migração; definir material para treinamento de usuários.

3.13.2.3. A entrega deve conter o serviço de implantação da solução em nuvem, como sincronização com LDAP e a migração de todas as caixas de e-mail.

3.13.2.4. A CONTRATADA deve realizar o repasse de administração do ambiente para os técnicos do INSS e manuais para orientar aos usuários como usar o novo ambiente de serviço de e-mail e de como migrar manualmente os eventos de calendários, contatos e tarefas.

3.13.2.5. Nível de serviço esperado:

a) O serviço deve ser concluído em até 35 dias úteis.

b) Somente serão aceitas prorrogações de prazos desde que devidamente justificado e aceitas motivadamente pela CONTRATANTE.

3.13.2.6. A maioria das caixas tem 1 GB de tamanho padrão, possuindo algumas exceções de acordo com a função exercida.

3.13.2.7. A especificação do ambiente do Instuto está no item 6 - Infraestrutura Atual do INSS.

3.13.3. **Implantação e customização do Office 365** – Consiste em planejar e implementar as tecnologias disponíveis nos planos Enterprise do Office 365, realizando as customizações necessárias à jornada de Transformação Digital dos processos de trabalho do INSS e suas atividades correlatas.

3.13.3.1. A implantação envolve a configuração das funcionalidades de Segurança (identidade e Acessos, Autenticação, Proteção contra ameaças, Proteção da Informação e dos dados), Governança e Compliance em Microsoft Office 365, implantação do Office no ambiente de nuvem e no ambiente local, na Administração Central e nas demais unidades descentralizadas do Instituto, implantação do Teams e do Exchange, arquivamento de correio eletrônico, gerenciamento dos dispositivos móveis, distribuição das contas do Office 365, implantação e deployment do Office E3 nas unidades descentralizadas e aplicativos como Stream, OneDrive, Yammer, e Sharepoint devem ser configurados e estrem disponíveis para utilização pelos usuários do Instituto.

3.13.3.2. As principais tecnologias que o INSS espera adotar com esta contratação estão listadas a seguir.

- a) Microsoft Teams;
- b) Microsoft SharePoint Online;
- c) Microsoft OneDrive;
- d) Microsoft Exchange Online;
- e) Office para a Web;
- f) Yammer;
- g) Microsoft Stream;
- h) Outras ferramentas da solução.

3.13.3.3. Para a implantação dos serviços previstos na Solução de Serviços Integrados será necessário a verificação da infraestrutura do órgão visando adequação e otimização para uso da solução Microsoft Office 365, envolvendo rede de comunicação, preparação para implantação do Office 365 entre outros necessários para implantação dos demais serviços.

3.13.3.4. O escopo das instalações abrange todo o Instuto com cerca de 1.770 unidades em todo o território nacional. As configurações devem abranger o uso da solução nessas localidades com aplicação das configuração para melhor ulização da solução em nuvem.

3.13.3.5. A CONTRATADA deve definir estratégia e prover meios para a instalação do Office 365 localmente (E3) na Administração Central e nas unidades descentralizadas no território nacional conforme plano de distribuição definido pela CONTRATANTE.

3.13.3.6. A CONTRATADA deverá definir a melhor forma de implantar o Office localmente, definir grupos de usuários de acordo com licenças; planejar formas de atualização de versões; pastas locais e em nuvem; outras necessidades para implantação.

3.13.3.7. A Implantação do Office 365 localmente (E3) consiste em realizar a implantação (*deployment*) do Office 365 nas estações de trabalho de todos os colaboradores que possuam a licença do Office 365 E3.

3.13.3.8. A Implantação das funcionalidades de Segurança e Gerenciamento do Office 365 consiste em planejar e executar a implantação e customização das funcionalidades de Segurança e Gerenciamento do Office 365 para implementar controles de segurança, proteção dados dados e informações e gerenciamento de dispositivos e aplicações.

3.13.3.9. Este serviço deve abranger todas as etapas relacionadas à arquitetura, planejamento, configuração, preparação para distribuição e instalação do Office 365 E3.

3.13.3.10. A implantação do Office 365 em ambiente de nuvem para todos os usuários do Instuto também deve seguir as etapas relacionadas à arquitetura, planejamento, configuração, preparação e disponibilização para todos usuários do instituto.

3.13.3.11. A CONTRATADA deve realizar testes de experiência do usuário e tempo de resposta da solução para otimizar, junto com a prestadora de TIC do Instuto, a performance e a experiência do usuário nas unidades do Instuto.

3.13.3.12. A CONTRATADA deverá definir junto à CONTRATANTE a estratégia de implantação (total ou por fases); implantar chats, equipes, canais e aplicativos, dependendo dos perfis.

3.13.3.13. Essas atividades serão previamente agendadas, considerando as necessidades e restrições do ambiente de produção e a disponibilidade da equipe técnica bem como as prioridades estabelecidas no planejamento de migração e implantação.

3.13.3.14. A Contratada deve realizar levantamento, junto à Contratante, do ambiente informatizado hoje existente na Contratada para determinar alterações ou configurações necessárias para permitir a entrada em produção dos novos serviços e dar apoio a essas atividades.

3.13.3.15. Caso a configuração, arquitetura ou infraestrutura existente no órgão não seja compatível para a integração dos novos serviços, a Contratada deve fornecer suporte para resolver o problema.

3.13.3.16. Caso o problema implique em alterações, implementações ou contratações que causem impacto no tempo de migração, a Contratada deve propor solução provisória que mitigue o problema até que as condições definidas sejam implementadas pela Contratante.

3.13.3.17. Nível de serviço esperado:

a) O serviço deve ser concluído em até 35 dias úteis.

b) Somente serão aceitas prorrogações de prazos desde que devidamente justificado e aceitas motivadamente pela CONTRATANTE.

3.13.3.18. A especificação do ambiente do Instuto está no item 6 - Infraestrutura Atual do INSS.

https://sei.inss.gov.br/sei/controlador.php?acao=documento\_visualizar&acao\_origem=arvore\_visualizar&id\_documento=1876091&infra\_sistema=100… 5/11

#### 4. **Treinamento customizado no Office 365**

4.0.1. O treinamento será destinado aos servidores técnicos do INSS, visando capacitá-los no gerenciamento e no uso das tecnologias contratadas, repasse de conhecimento, na forma de treinamento, em Brasília para 1 (uma) turma de 30 alunos, com carga horária mínima de 40 (quarenta) horas conforme requisitos estabelecidos abaixo.

4.0.1.1. Considerando a complexidade no gerenciamento, a contratação dos serviços de treinamento para administradores da solução visa à transferência de conhecimento e/ou uso da solução e na disseminação das ações adotadas pelo Instuto;

4.0.1.2. A quandade de 30 parcipantes deve-se á equipe de técnicos da DTI que poderão vir a administrar e trabalhar com a solução e o corpo técnico da Diretoria de Tecnologia da Informação que presta atendimento e suporte de TI na Administração Central e unidades descentralizadas do INSS;

4.0.1.3. A CONTRATADA deverá apresentar uma proposta, em até 20 (vinte) dias após a Reunião Inicial, de um Plano de Repasse de Conhecimentos com duração mínima de 40 (quarenta) horas, em regime de treinamento para (trinta) técnicos da Contratante, contendo proposta de ementa que consta abaixo. A CONTRATANTE analisará a ementa apresentada em no máximo 5 (cinco) dias úteis, podendo rejeitá-la e solicitar nova apresentação, momento no qual a contratada fará uso dos mesmos prazos já estabelecidos neste item;

4.0.1.4. O treinamento será realizado presencialmente na cidade de Brasília/DF em estrutura disponibilizada pela CONTRATADA;

4.0.1.5. A contratada deverá disponibilizar videoaulas e guias rápidos em português voltados para os usuários finais contendo o funcionamento básico dos principais aplicativos como: Outlook (Exchange), Teams e OneDrive.

4.0.1.6. Ao final do treinamento, os treinandos devem estar aptos a ulizar os recursos, efetuando operações e customizações básicas das funcionalidades apresentadas;

4.0.1.7. Os treinamentos serão ministrados em local adequado provido pelo INSS em suas próprias dependências, em data e horário definidos;

4.0.1.8. Os eventos de treinamento devem ser solicitados com no mínimo vinte dias úteis de antecedência, salvo entendimento diverso entre as partes;

4.0.1.9. O treinamento deverá ser presencial e dividido em etapas. O treinamento não será meramente exposivo, contemplando também o uso prático da solução. As instalações e recursos audiovisuais serão providos pela Contratante;

4.0.1.10. O treinamento fornecido pela Contratada será apresentado em língua portuguesa. O material didáco será fornecido em formato digital e/ou impresso para todos os participantes com o conteúdo abordado durante o treinamento em língua portuguesa ou, opcionalmente, em língua inglesa, desde que jusficado e aceito pela INSS;

4.0.1.11. A Contratada emirá, ao final do treinamento, o cerficado de conclusão para cada parcipante, no qual constarão a idenficação do treinando, o período de realização, o conteúdo e a carga horária do treinamento;

4.0.1.12. Os instrutores responsáveis pela execução do treinamento deverão possuir experiência profissional comprovada mínima de 2 (dois) anos na área de Tecnologia da Informação e de pelo menos 1 ano de experiência profissional comprovada com produtos e ambientes Microsoft em nuvem e possuir pleno conhecimento da solução alvo do treinamento;

4.0.1.13. Caso a qualidade do treinamento seja considerada insasfatória pela maioria simples dos alunos, a INSS poderá exigir que o mesmo seja refeito, sem qualquer ônus, no prazo máximo de até 10 dias úteis;

4.0.1.14. A Contratada deverá fornecer todos os materiais educativos necessários às capacitações;

4.0.1.15. A ementa mínima a ser ofertada pela Contratada será:

a) Introdução ao Office 365 (Tipos de licenciamento; como ativar o Office 365; Portal do Office 365);

- b) Microsoft 365 Fundamentals;
- c) Azure Fundamentals e Azure Adminstrator, incluindo:

I - Gerenciamento de domínios, usuários, grupos e licenças (Configuração e registros DNS; Gerenciamento de usuários e licenças; criação e gerenciamento

de domínios, usuários, licenças e grupos); e

- II Instalação e configuração do Azure AD Connect e sincronização dos usuários;
- III Administração do Correio Eletrônico;
- IV Microsoft 365 Teamwork Administrator (Sharepoint and OndeDrive, Teams, Hybrid scenarios);
- V Teams Administrator (Teamns Enviroment, Chat, Meetings);
- VI Microsoft 365 Messaging Administrator;
- VII Microsoft 365 Modern Desktop Administrator;
- VIII Gerenciamento de dispositivos móveis;

IX - Security Administrator (Identity and access, Threat Protections, Information Protection, Governance and Compliance in Microsoft 365); e

X - Monitoramento (como operar as Ferramentas Administrativas do Portal).

4.0.1.16. As 40 (quarenta) horas de duração não precisam ser ministradas de forma consecutiva;

4.0.1.17. A Contratada deverá apresentar uma proposta para um Plano de Repasse de Conhecimentos em regime de treinamento e estrutura fornecida pela empresa vencedora contendo no mínimo os seguintes itens, de forma e prazos análogos ao Plano de Implantação:

- a) Cronograma;
- b) Conteúdo programático;
- c) Carga horária;
- d) Previsão de local, data e hora da realização dos eventos; e
- e) Material didático.

4.0.1.18. Após a emissão da Ordem de Serviço de Treinamento pela CONTRATANTE para que se inicie o Repasse, a Contratada deverá iniciá-lo em até 15 (quinze) dias;

4.0.1.19. A Contratada disponibilizará ambiente para realização da capacitação operacional com acesso, para as aulas práticas com laboratórios on-line, equipamentos (se for o caso), software e acesso aos serviços na nuvem iguais aos empregados na solução. Fornecerá, ainda, todos os insumos e recursos necessários para a sua realização;

4.0.1.20. Em razão das avidades prácas a serem cobertas no treinamento, cada parcipante deverá ocupar individualmente uma estação de trabalho, ou seja, estações de trabalho não poderão ser compartilhadas por mais de um participante;

4.0.1.21. O treinamento será presencial, caso não seja possível o treinamento ser presencial, desde que devidamente jusficado e que tenha a anuência da CONTRATANTE, o mesmo poderá ser online;

4.0.1.22. Cada participante deverá receber um "kit" de capacitação individual, composto por manuais/apostilas e caderno/bloco de anotação;

4.0.1.23. Todo o material didático utilizado deverá ter como referência o da fabricante da solução e fornecido pela Contratada, que deverá ser disponibilizado na língua portuguesa (Brasil);

4.0.1.24. O material didático será enviado aos Fiscais Requisitante e Técnico junto com o Plano de Repasse de Conhecimentos, que avaliarão o material didático por maio do Questionário Avaliativo do Material Didático - Anexo X (SEI 1247249);

4.0.1.25. Todos os itens do questionário deverão ser atendidos e caso a Contratante, não dê aceite a um dos itens do questionário de forma jusficada, a CONTRATADA terá até 5 (cinco) dias úteis para realizar os ajustes necessários no material para nova avaliação pela Contratante;

4.0.1.26. No final do Repasse de Conhecimentos em regime de treinamento e concomitante à Emissão do Termo de Recebimento Provisório - TRP, a Contratada deverá emitir certificado de participação para cada um dos participantes;

4.0.1.27. Para que seja considerado sasfatório o treinamento, os 30 (trinta) técnicos que foram indicados pelo INSS devem considerar-se aptos para repetição do processo e administração da solução, por conta própria, sem o auxílio dos técnicos do fornecedor.

4.0.1.28. O perfil das pessoas a serem treinadas será de colaboradores do INSS envolvidos na implantação e/ou administração e manutenção da Solução de Serviços Integrados;

4.0.1.29. Ao final do repasse do conhecimento, será aplicado, um Questionário Avaliativo do Treinamento - Anexo IX (SEI 1247241) abordando perguntas para as seguintes dimensões do treinamento: Avaliação Geral, Conteúdo do Curso, Forma de Apresentação das Aulas e Aplicabilidade no ambiente do INSS;

4.0.1.30. Os questionários deverão ser respondidos sem a necessidade mandatória de identificação do servidor treinado e apresentará as seguintes graduações: 1- Péssimo, 2 - Ruim, 3 - Razoável, 4- Bom e 5 – Ótimo;

4.0.1.31. A Nota Final do Treinamento (NFT) será dada pela média aritmética simples de todos os questionários respondidos pelos 30 técnicos, de forma que:

4.0.1.32. A dimensão "V - DISTRIBUIÇÃO DA CARGA HORÁRIA" não será computada na média aritméca descrita no item anterior.

4.0.1.33. Cada um dos itens presentes nos Anexo IV: I- AVALIAÇÃO GERAL, II- CONTEÚDO DO CURSO, III- FORMA DE APRESENTAÇÃO DAS AULAS e IV- SERVENTIA DO TREINAMENTO NA ADMINISTRAÇÃO DO NOVO AMBIENTE receberá um valor entre 1(péssimo) e 5(ótimo) obrigatoriamente;

4.0.1.34. Caso algum item não tenha sido preenchido pelo técnico, este receberá automaticamente o valor máximo, isto é 5 (ótimo);

4.0.1.35. A DISTRIBUIÇÃO DA CARGA HORÁRIA não entra como requisito de avaliação

4.0.1.36. A nota de cada questionário individual (NQi) será dada pela fórmula:<br>NOi =  $\frac{\text{(Valor do Item I)+(Valor do Item II)+(Valor do Item II)+(Valor do Item III)+(Valor do Item IV)}}{}$ 

4

$$
\frac{1}{n}\sum_{i=1}^{5} NQ(i)
$$

4.0.1.38. A contratada deverá atingir necessariamente como nota final o valor igual ou superior a 3,5 (três pontos e cinco décimos) para que a Contratante emita o Termo de Avaliação de Qualidade;

4.0.1.39. No caso de uma Avaliação Média inferior a nota 3,5, a CONTRATADA sofrerá uma glosa no valor de 15% referente ao item Treinamento, que compõem este Pregão.

4.0.1.40. O INSS poderá exigir que o treinamento seja refeito, sem qualquer ônus, no prazo máximo de até 10 dias úteis, caso a avaliação seja inferior a nota 3,5. O prazo de novo início do treinamento poderá ser prorrogado desde que haja concordância da CONTRATANTE.

4.0.1.41. Caso a Contratante não atinja o número mínimo de 50% de questionário respondidos pelos técnicos, a NFT da contratada será automaticamente 5 (cinco);

4.0.1.42. O questionário seguirá o modelo presente no Anexo IX e servirá de subsídio para a emissão do Termo de Avaliação de Qualidade;

#### 5. CONDIÇÕES GERAIS e NÍVEIS DE SERVIÇOS

5.1. A CONTRATADA deverá apresentar junto com o Plano de Projeto uma listagem com os nomes e cópias dos respectivos documentos válidos dos técnicos que entrarão nas dependências do Instuto para realizarem os serviços necessários.

5.2. Os serviços serão Serão realizadas remotamente e nas dependências da Diretoria de Tecnologia da Informação do INSS, localizada no prédio da Administração Central do Instuto, sito no Setor de Autarquias Sul em Brasília-DF.

5.3. A solução será instalada, configurada, migrada, ativada e disponibilizada para uso em regime de produção, contados da data da emissão da OS;

5.4. A realização dos serviços será antecedida por agendamento junto à CONTRATANTE e executado, quando possível, em dias úteis, no período das 8h às 18h. Nos casos em que as atividades necessitem se realizadas em dias e horários distintos, para não afetar o a operação dos serviços, deverão ser definidos em acordo com a CONTRATANTE;

5.5. Os serviços poderão ser realizadas remotamente a critério da CONTRATANTE e em comum acordo com a CONTRATADA, desde que cumpridos os requisitos de segurança para este acesso, definidos pela CONTRATANTE.

5.6. Os serviços deverão ser realizados por equipe cerficada pelo fabricante, para esse fim.

5.7. Com relação aos Níveis de Serviço Esperados definidos na Tabela 2, a Contratada deverá registrar o tempo de espera por solicitação de serviço ou suporte que dependam de fatores dos quais não detém o controle, como informações de outros setores do Contratante, parada programada do ambiente de produção por determinação dos demandantes, fiscais e gestores.

5.8. Os atrasos nas entregas das Ordem de Serviço que não forem causados pela CONTRATADA poderão ser jusficados e analisados pela CONTRATANTE, que decidirá motivadamente pela aceitação ou não da justificativa.

5.9. Caso a Contratada não cumpra a meta estabelecida na Ordem de Serviço, será gerada uma ocorrência e aplicados os descontos previstos por cada item, mesmo em casos de reincidência.

5.9.0.1. Nos casos em que não forem atingidos os níveis de serviço esperados, causando prejuízo à Contratante, serão aplicadas as glosas e multas estabelecidas no item 6.12 do Termo de Referência (SEI nº 0898412).

5.9.0.2. Os descontos previstos para cada indicador de Nível de Serviço Esperado, se atingidos o seu limite máximo, além de aplicados diretamente pelo gestor do contrato, deverão ser encaminhados para a Administração do Contratante, que iniciará o processo de penalização e multas previstas na cláusula contratual.

5.10. Níveis de serviço - Prazos para execução dos serviços

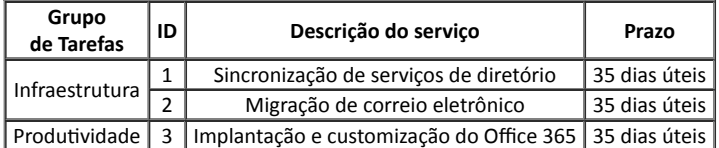

Tabela 2: prazos máximos para entrega dos serviços

#### 6. **INFRAESTRUTURA ATUAL DO INSS**

6.1. Topologia

6.1.1. O ambiente tecnológico do INSS está representado pela topologia abaixo

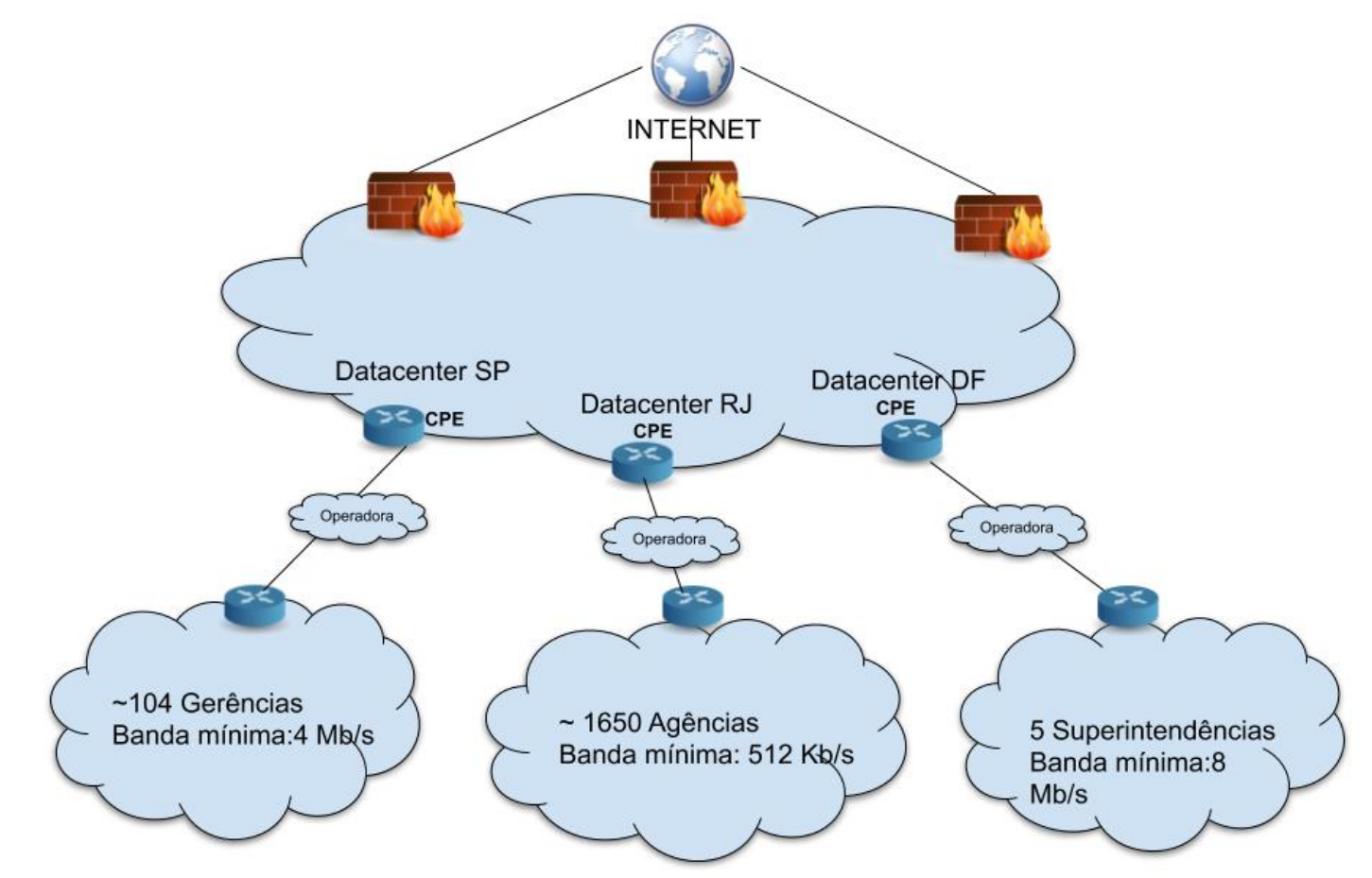

- 6.2. Serviço de E-mail
- 6.2.1. Serviço de e-mail: Expresso BR
- 6.2.2. Versão: Expresso V3 (kristina.20141010.15)
- 6.2.3. Total estimado de armazenamento: 35 TB a 40TB
- 6.2.4. Número de caixas postais: 40.000
- 6.2.5. Suporte a IMAP Seguro

6.2.6. Quantidades de caixas de correio, incluindo contas compartilhadas (caixas corporativas), contas inativas e contas que não estão mais em uso (Quantitativo por tipo de caixa):

- a) Caixas compartilhadas: 4284
- b) Caixas de usuários 31128
- c) Caixas de usuários desativadas: 48070
- d) Caixas compartilhadas desativadas: 2359

- 6.2.8. O espaço ocupado no storage por todas as caixas postais é de aproximadamente (GB): 26644GB (27TB)
- 6.2.9. O tamanho médio de mensagens enviadas e recebidas por dia para cada caixa postal do Expresso é de 450KB.
- 6.2.10. O tamanho máximo permido para uma caixa de correio no Expresso: ilimitado (se configurado sem quota).
- 6.2.11. Políticas básicas definidas para o Expresso:
	- a) Envio à no máximo 29 endereços por mensagens
	- b) Quota padrão de 1 GB
	- c) Tamanho máximo de mensagem 20MB
	- d) Listas públicas de e-mails devem ser solicitadas a Dataprev
	- e) Controle antispam definido pela Dataprev

# 6.3. **LDAP**

6.3.1. Solução utilizada e versão: A solução de autenticação baseada em Openldap. A DATAPREV utiliza essa estrutura para todos os clientes e serviços prestados. A versão instalada na empresa hoje é a openldap-ltb-2.4.44.

6.3.2. Estrutura do LDAP do INSS: Não existe uma estrutura dedicada LDAP para o INSS. A estrutura implementada hoje é distribuída nos 3 DCs da Dataprev e composta por um total de 6 nodes Masters e 16 nodes Slave, para atender as demandas de todos os sistemas e garanr escalabilidade e resiliência para o serviço.

6.3.3. Total de usuários do LDAP do INSS:

- a) Total geral de contas : 81090
- b) Total contas ATIVAS: 33650
- c) Total contas Inativas: 47440
- 6.3.4. Só existe um único domínio (GOV) atendendo o INSS e a Dataprev, a implementação foi realizada com uma versão 3.6 do Samba.

# 6.4. LINK INTERNET

6.4.1. São 03 sites da Dataprev, em Brasília, São Paulo e Rio de Janeiro, cada um com link de 1 Gbps contingenciados por mais dois links da mesma velocidade.

6.5. DNS registrado atualmente e responsável pela entrega de mensagens do domínio: *[inss.gov.br](http://inss.gov.br/)*.

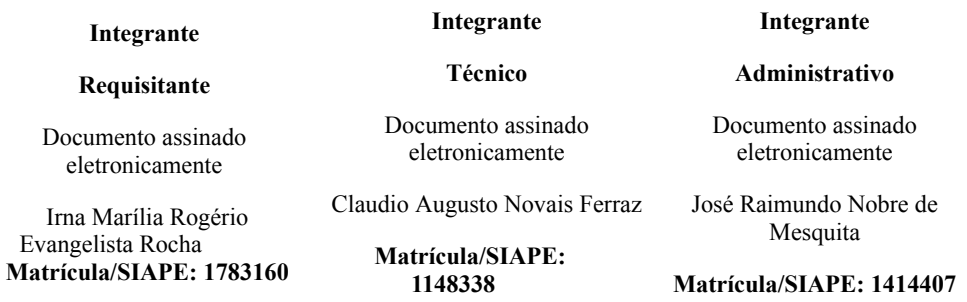

Documento assinado eletronicamente por **Claudio Augusto Novais Ferraz**, **Integrante Técnico**, em 14/09/2020, às 14:24, conforme horário

https://sei.inss.gov.br/sei/controlador.php?acao=documento\_visualizar&acao\_origem=arvore\_visualizar&id\_documento=1876091&infra\_sistema=10… 10/11

oficial de Brasília, com fundamento no art. 6º, § 1º, do Decreto nº 8.539, de 8 de [outubro](http://www.planalto.gov.br/ccivil_03/_Ato2015-2018/2015/Decreto/D8539.htm) de 2015. seil 6 assinatura<br>eletrônica  $\underset{\text{estrimica}}{\text{Seil}}$ Documento assinado eletronicamente por **JOSE RAIMUNDO NOBRE DE MESQUITA**, **Analista do Seguro Social**, em 16/09/2020, às 14:35, 6 conforme horário oficial de Brasília, com fundamento no art. 6º, § 1º, do Decreto nº 8.539, de 8 de [outubro](http://www.planalto.gov.br/ccivil_03/_Ato2015-2018/2015/Decreto/D8539.htm) de 2015.  $\underset{\text{eletrõnica}}{\text{SQL}}$ Documento assinado eletronicamente por **IRNA MARILIA ROGERIO EVANGELISTA ROCHA**, **Integrante Requisitante**, em 16/09/2020, às 18:24, 6 conforme horário oficial de Brasília, com fundamento no art. 6º, § 1º, do Decreto nº 8.539, de 8 de [outubro](http://www.planalto.gov.br/ccivil_03/_Ato2015-2018/2015/Decreto/D8539.htm) de 2015. **回送恐惧** A autenticidade deste documento pode ser conferida no site https://sei.inss.gov.br/sei/controlador\_externo.php? [acao=documento\\_conferir&id\\_orgao\\_acesso\\_externo=0,](https://sei.inss.gov.br/sei/controlador_externo.php?acao=documento_conferir&id_orgao_acesso_externo=0) informando o código verificador **1580013** e o código CRC **4FD6035C**. BORNE,

Referência: Caso responda este Ofício, indicar expressamente o Processo nº 35000.002467/2019-97 SEI nº 1580013

Criado por claudio.ferraz, versão 10 por claudio.ferraz em 14/09/2020 10:48:24.